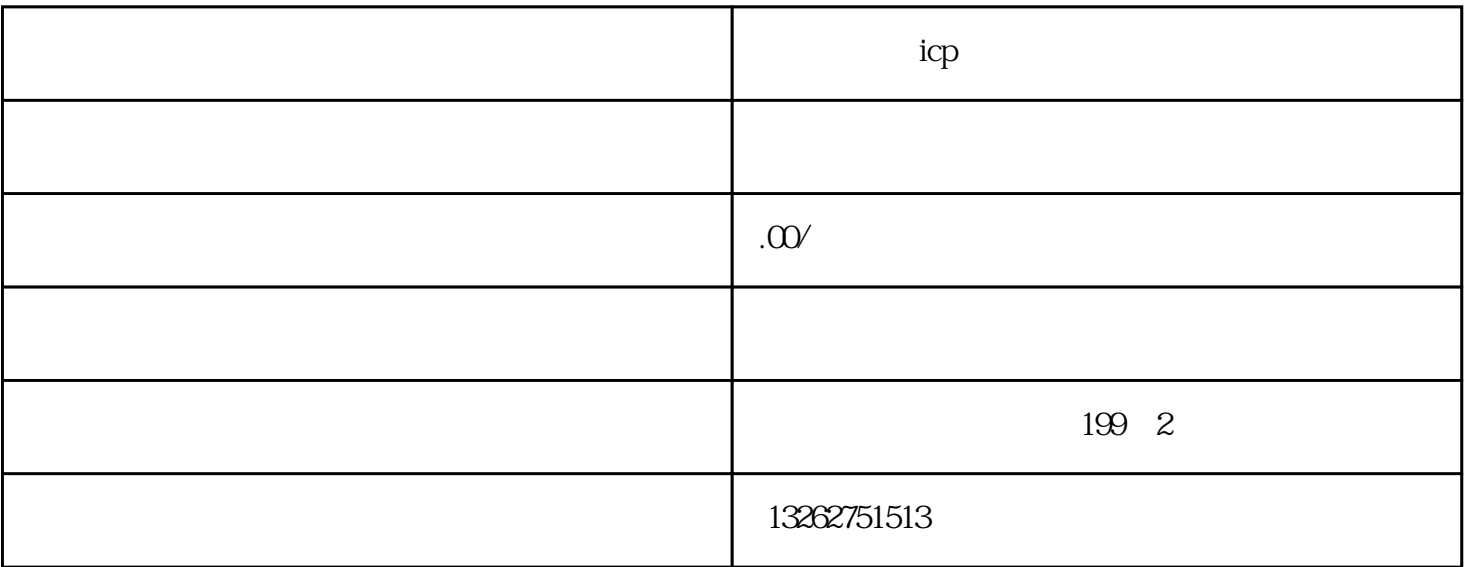

 $ICP$ 

 $\mathbf{i}\mathbf{c}\mathbf{p}$ 

ICP许可证的审批及发证对象是针对在线经营的网络平台,如网络购物、网络游戏、有偿信息服务等通过

 $ICP$ 

 $ICP$ 

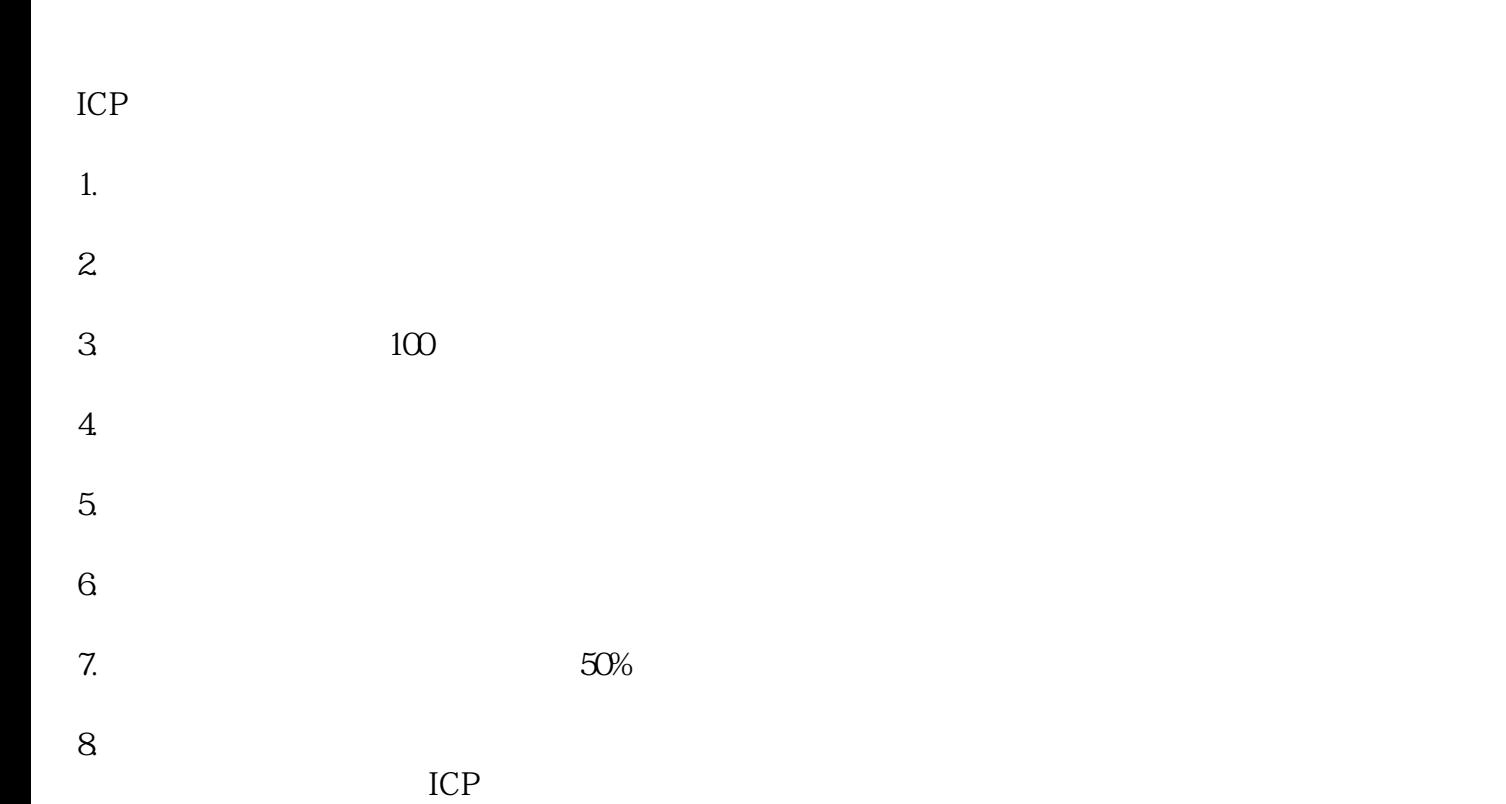

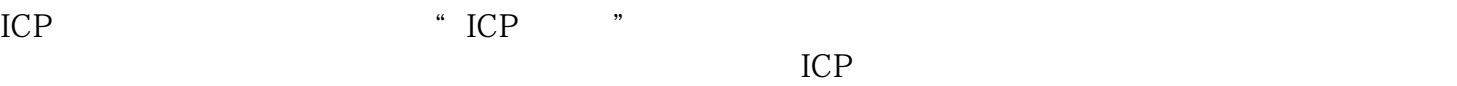

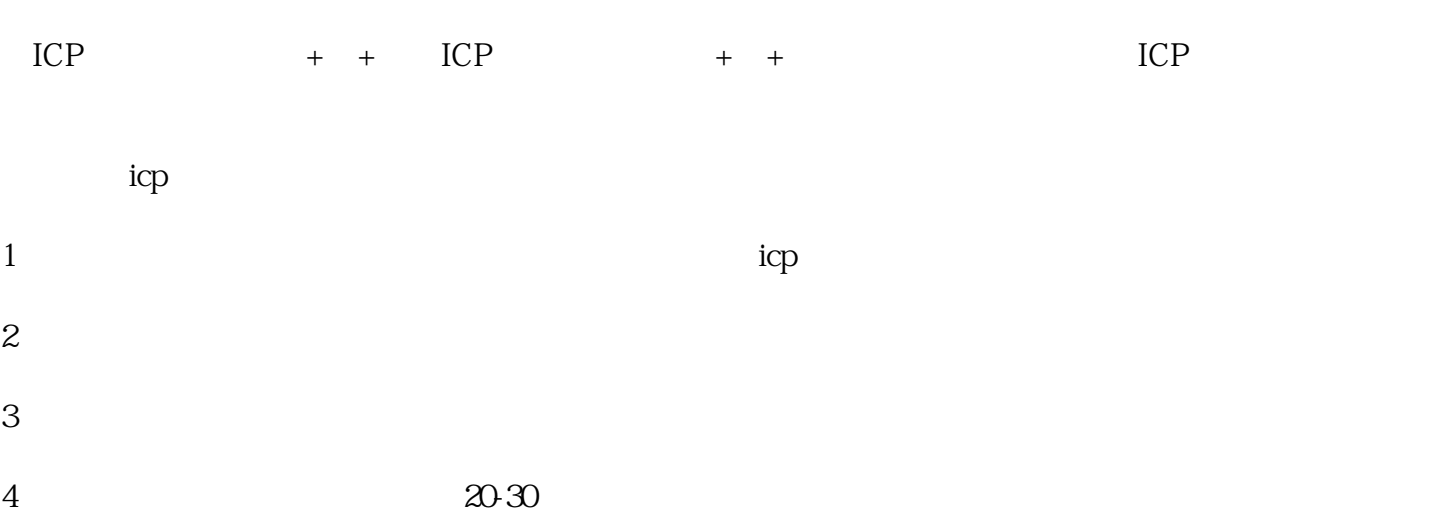

5  $\hbox{icp}$